**Tomorrow starts here!** 

**Aanmelden** 

### **Tomorrow starts here!**

Nieuw examenprogramma informatica

ma 3 juni 2019 10:30 - 17:00 Amsterdam

### **Physical Computing**

**Martin Bruggink**

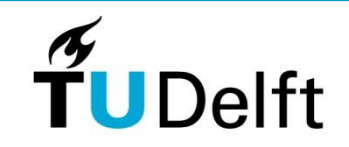

1

#### m ... when SOID

### er

rde leeftijd leek het erop dat er verfd was. Misschien wel de dag oor. Speciaal voor de meezingand (?), die elke tweede zondag de maand plaatsvindt, onder bezielende leiding van Ria. ia werd zondag 82, of 80, maar zag eruit als een schooljuf van Ria deelde zangboeken uit alsof in de kerk stond en keek vrienlijk én streng tegelijk. Naast Ria<br>ren twee accordeonisten met soort handschoen aan druk in veer met hun ingewikkelde charmonica's.

ien man die heel hard voorzong een kleine gitaar. Hij was de ler. Liedjes als Oh zwarte zigeuen Truck als een woning werden neegeblerd.

mevrouw aan de bar wiegde .<br>relatief onbekende Ketelbinkie.<br>relatief onbekende Ketelbinkie. handjes zwaaiden uitbundig tiemand in het bijzonder. le gokkast zat een zwijgende

en Al mot ik kruupe in werd zong hij af en toe een zinneee. Hij deed dat met zoveel uiging en volume, dat de rawarte haren van de mevrouw le bar opwaaiden. hans, dat had gekund.

#### werd 82, of 80. ar ze zag eruit als schooljuf van 56

#### eren wil eestie

eid onder studenten. "Voor is het geen feestje om gete worden bij een evenezegt fractievoorzitter Mian Doorn van de Nijmeegse We vragen dat in alle vrieneid, strijden tegen eenzaameen goed streven. Daarom mezelf aangeboden om geld te worden."

1t.w.v. €359.-

# Jonge uitvinders maken slim<br>kopje en alarm bij het vallen

#### **Twee teams van het Montessori College**

staan vandaag in de finale van een landelijke wedstrijd programmeren voor scholieren.

#### **Niels Kruize Nijmegen**

neller hulp voor gevallen ouderen. Dat is de gedachte achter de Safe:Bit, de slimme polsband die met een snelheidsmeter een val detecteert. Lisa Hulshof (15) en Ru Dahm (15) van het Montessori College in Nijmegen hebben het<br>apparaat uitgevonden voor de<br>STEAM Cup Challenge, een wedstijd progammeren met de finale<br>in wetenschapsmuseum NEMO in Amsterdam.

Ru kwam op het idee doordat ze vorig jaar vrijwilligerswerk deed bij een tehuis voor dementerende ouderen. "Het kwam voor dat ouderen vielen en pas later werden gevonden", vertelt ze. "Ouderen dragen een alarmknop als horloge of ketting maar zijn na een val niet in staat daar te drukken. De Safe:Bit moet dat oplossen door zelfstandig, sneller en efficiënter te reageren op een val."<br>Voor de finale van de STEAM Cup Challenge zijn tien teams gekozen uit 75 inzendingen uit het<br>hele land. Renske Weeda, docent

informatica, selecteerde uit 25 teams van het Montessori College twee inzendingen. "Het was een lastige keuze, maar nu staan ze alle twee in de finale."

Voor de wedstrijd moesten de<br>leerlingen tijdens het vak informatica een uitvinding bedenken en programmeren met een speciale chip. "In de vierde klas havo en vwo kun je dat vak kiezen. Het is razend populair op onze school". weet Weeda, "Nog niet zo lang geleden vonden veel leerlingen informatica voor nerds, maar dat hoor je nauwelijks meer. Nu vra-

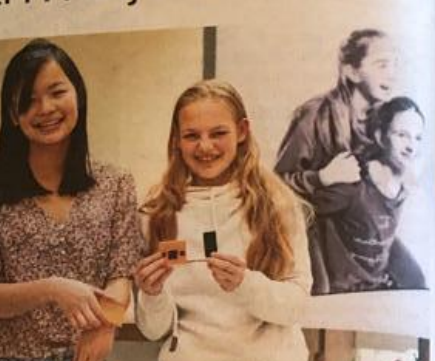

A Ru Dahm (links) en Lisa Hulshof (rechts) met hun uitvinding: de slimme polsband Safe:Bit. FOTOSPAUL RAPP

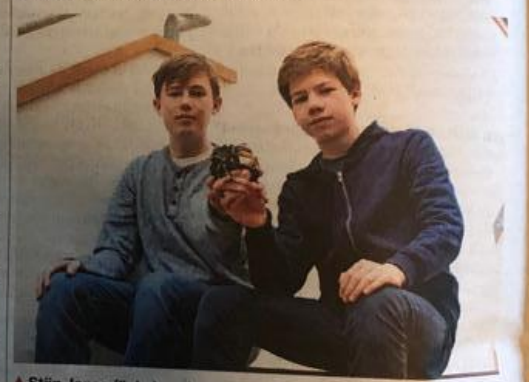

A Stijn Janse (links) en Amiel Engel (rechts) met de Plonkes, een Le Suprisanse (links) en Amiel Engel (rechts) met de Plonke<br>kopje dat zelf aangeeft of koffie of thee op temperatuur is.

gen de leerlingen er zelf naar." Ook 'Team Plonkes' van het Montessori College zit in de finale. Stijn Janse (14) en Amiel Engel (14) hebben een kopje bedacht

Veel schade door ven

Leerlingen vonden informatica eerst voor nerds, dat hoor je nauwelijks meer

- Renkse Weeda, docent

dat aangeeft wanneer de koffie of thee op de persoonlijk drinkbare temperatuur is, genaamd de Plonkes. Terwijl de warme drank afkoelt, kun je op hun uitvinding ook een potje Tetris spelen.

Amiel kwam met het idee door een eigen ervaring. "Een van mijn ergernissen is dat ik moet wachten tot mijn thee of koffie is afgekoeld, Ik probeer dan voorzichtig te drinken, maar brand dan vaak mijn mond. Dat risico loop ik niet meer dankzij de Plonkes."

De hoofdprijs van de wedstrijd is een trip naar pretpark Walibi.

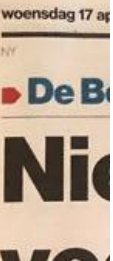

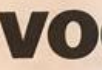

Niimegen-Noor sisschool bij: D wordt gebouw in de wijk Woe school gaat op open en mikt o leerlingen. In h kinderopvang.

#### Suzanne de W **Nijmegen**

De Boomgaard sephscholen N haar veertiend "Na een bevolk megen-Noord 'traditionele' zegt Jeroen Claa Boomgaard. Tr het beeld op va bedoelen een s gen wat betreft ten, in hun eige Het is de eers losephscholen Met de andere Niimegen, Cor sproken dat to basisscholen m deel en dat daa aan de beurt is. Dit convenar cussie gesteld o recteur van de Nijmegen, die openen in Nijn geen toestemr bels noemt het bod in Nijmeg 'een hausse aar geen vrije scho plan- of monte St. Josephsc Nijmegen wel planonderwijs bewust voor school, aldus C bewoners graat

 $\mathcal{L}$ 

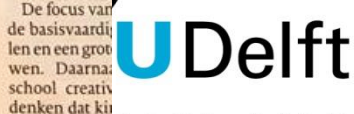

### **Module Physical Computing**

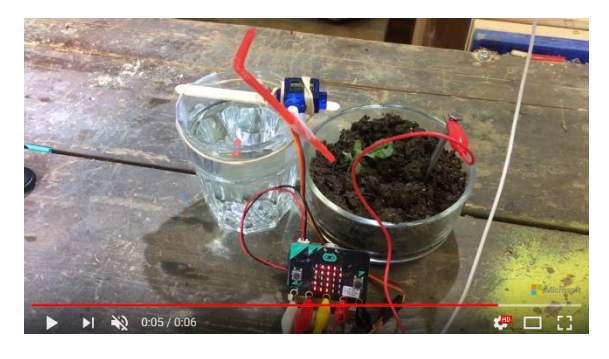

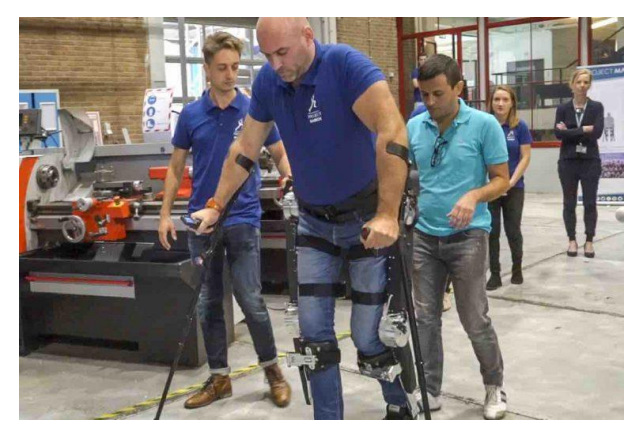

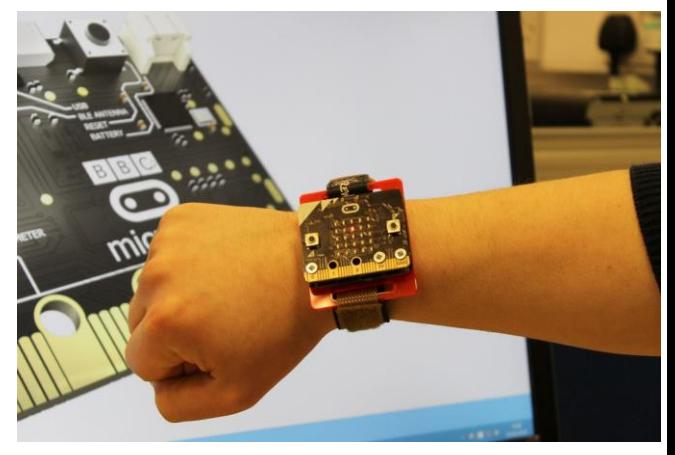

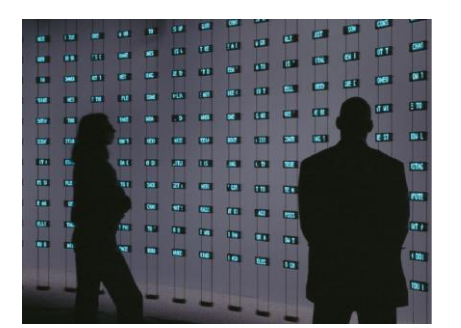

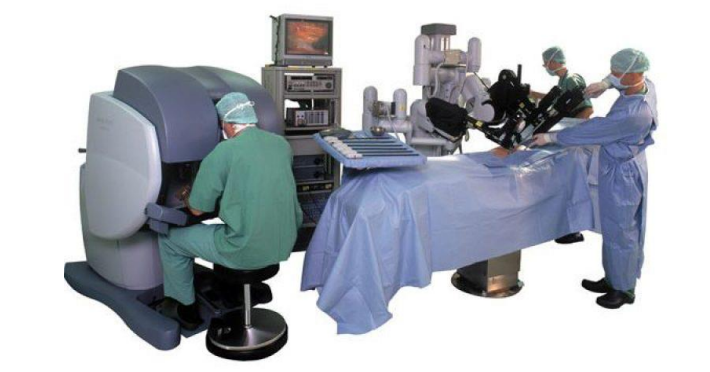

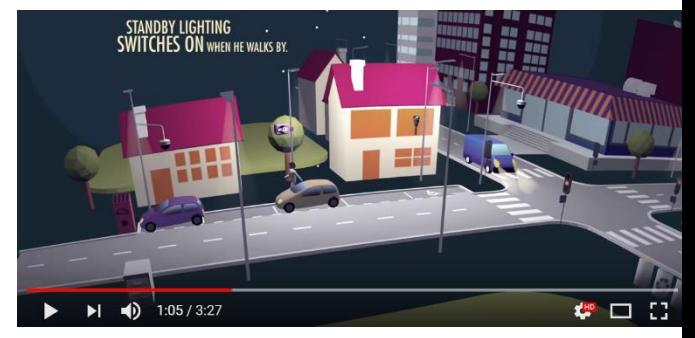

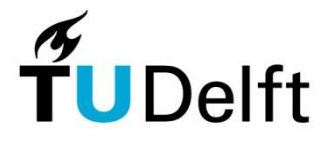

3

## **Inhoud**

### **Opzet van de module**

• https://maken.wikiwijs.nl/135425/Physical Computing Inleiding#! page-4855369

### **Contexten**

- Stappenteller filmpje:
	- https://maken.wikiwijs.nl/135428/Cyclus 4#!page-4911288
- Dingen die je zelf kunt maken
	- https://maken.wikiwijs.nl/135425/Physical Computing Inleidin g#!page-4889678

### **Sensoren**

- Hoe werkt een versnellingssensor:
	- https://maken.wikiwijs.nl/135428/Cyclus 4#!page-4911405

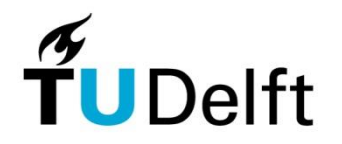

4

## **Inhoud**

#### **Toestandsdiagrammen**

• https://maken.wikiwijs.nl/135422/Cyclus 1#!page-4855353

### **Voorkennis**

• <https://maken.wikiwijs.nl/136757/Docentenhandleiding#!page-4913277>

### **Concepten**

• <https://maken.wikiwijs.nl/136757/Docentenhandleiding#!page-4913385>

### **Vaardigheden**

• <https://maken.wikiwijs.nl/136757/Docentenhandleiding#!page-4913284>

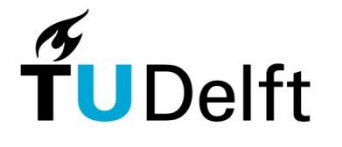

5

## **Inhoud**

### **Werkwijzen**

• <https://maken.wikiwijs.nl/136757/Docentenhandleiding#!page-4913382>

#### **Leerdoelen**

• <https://maken.wikiwijs.nl/136757/Docentenhandleiding#!page-4913386>

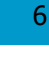

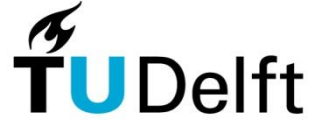

## **Opdracht 1**

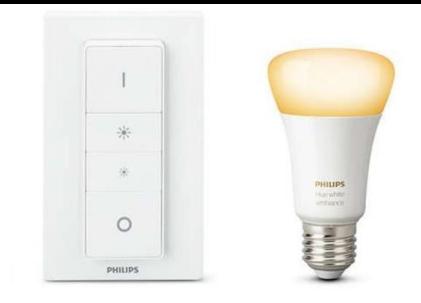

#### **Opdracht a Lichtregulering**

Maak een systeem waarmee je de intensiteit van een lamp kunt reguleren. De lamp kan in drie standen worden gezet:

- *Uit*
- *Half aan (zacht licht)*
- *Helemaal aan (fel licht)*

Het systeem heeft 2 knoppen (A en B). Met A gaat de lamp feller branden (bijvoorbeeld van *uit* naar *half aan*), met B gaat de lamp minder fel branden.

#### **Opdracht b Lichtregulering**

Het systeem wordt verder uitgebreid. De lamp heeft twee kleuren (rood en blauw). Er wordt een derde knop (C) toegevoegd waarmee kan worden gewisseld tussen kleur rood en kleur blauw.

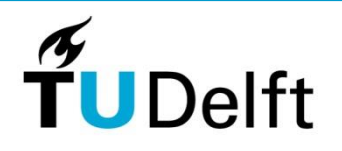

7

## **Opdracht 2**

#### **Toegangscode**

Een deur wordt beveiligd met een eenvoudige toegangscode, bestaande uit 2 knoppen (A en B). Als de juiste code wordt ingevoerd gaat de deur open. Als de deur open is kun je op een willekeurige knop (A of B) drukken om de deur weer te sluiten.

a) Maak het toestandsdiagram voor de code ABA. Let op: ook AABA, AAABA, … is goed.

b) Maak een toestandsdiagram waarbij twee codes worden geaccepteerd: ABBA en ABAA.

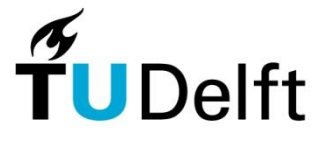

## **Opdracht 3**

#### **Opdracht 3a Dodemansknop**

Maak een prototype voor een dodemansknop, zoals die ook voor een treinmachinist wordt gebruikt. De machinist moet steeds binnen een bepaalde tijd (zeg 5 seconden) op een knop drukken. Als hij/zij dat niet doet, gaat er een alarm (bijvoorbeeld een zoemer of een lamp aan). Zodra de knop weer wordt ingedrukt gaat het alarm uit.

#### **Opdracht 3b Dodemansknop**

Maak een prototype voor een dodemansknop, zoals die ook voor een treinmachinist wordt gebruikt. Elke zoveel seconden (zeg 5 seconden) gaat er een lamp branden. De machinist heeft dan 2 seconde de tijd om op een knop te drukken om daarmee te laten merken dat hij/zij alert is, da lamp gaat dan uit. Als de machinist dit niet doet gaat er een alarm (bijvoorbeeld een zoemer). Zodra de knop wordt ingedrukt gaat het alarm uit.

In plaats van 5 seconde mag het ook steeds willekeurig zijn, bijvoorbeeld tussen de 5 en 10 seconden.

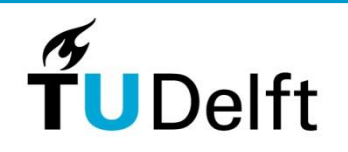

9

## **3 platforms**

- 1. Arduino
- 2. Micro:bit (Instruct)
- 3. Lego Mindstorms

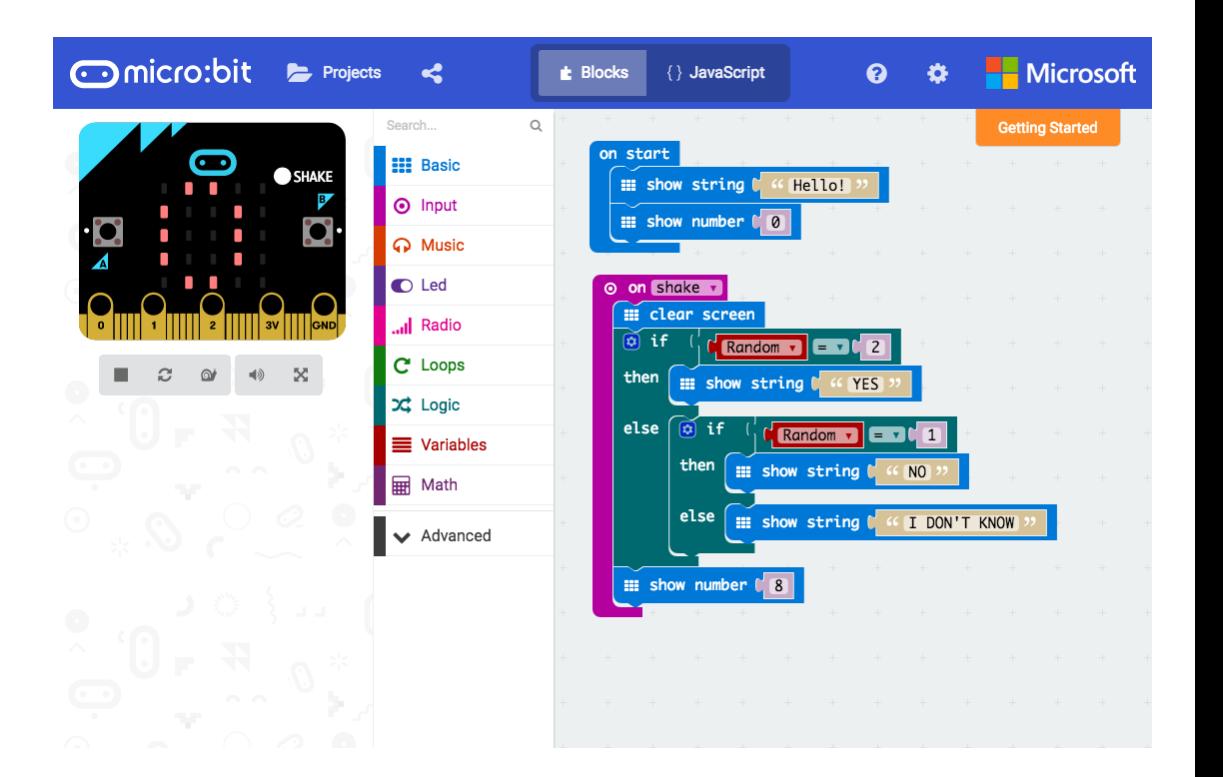

10

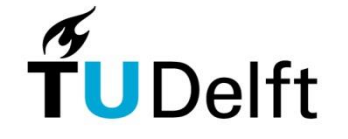

### **Centrale uitgangspunten**

- Contexten (smart cities, domotica, wearables, zelfrijdende auto, etc)
- Leerlingen kunnen zelf een prototype maken
- Werken vanuit toestandsdiagrammen
- Leerlingen leren de werking van sensoren kennen, o.m. op basis van datasheets.
- Leerlingen werken samen, bijv. op basis van de expert-methode.

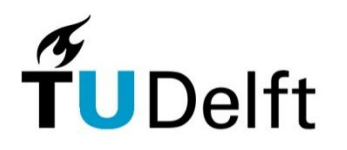

### **Hoe verder?**

- Bekijk het materiaal
	- Via de site van I&I<https://ieni.github.io/inf2019>
	- Instruct Fundament 2019 Keuzethema's
	- Rechtstreeks https://maken.wikiwijs.nl/135434/Physical Computi ng\_geheel
- Nascholing najaar 2019
- Vragen / opmerkingen / uitwerkingen? Mail [m.bruggink@tudelft.nl](mailto:m.Bruggink@tudelft.nl)

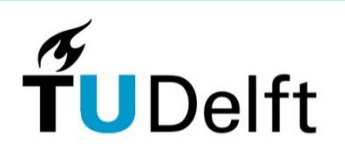

### **Meer over de keuze-thema's**

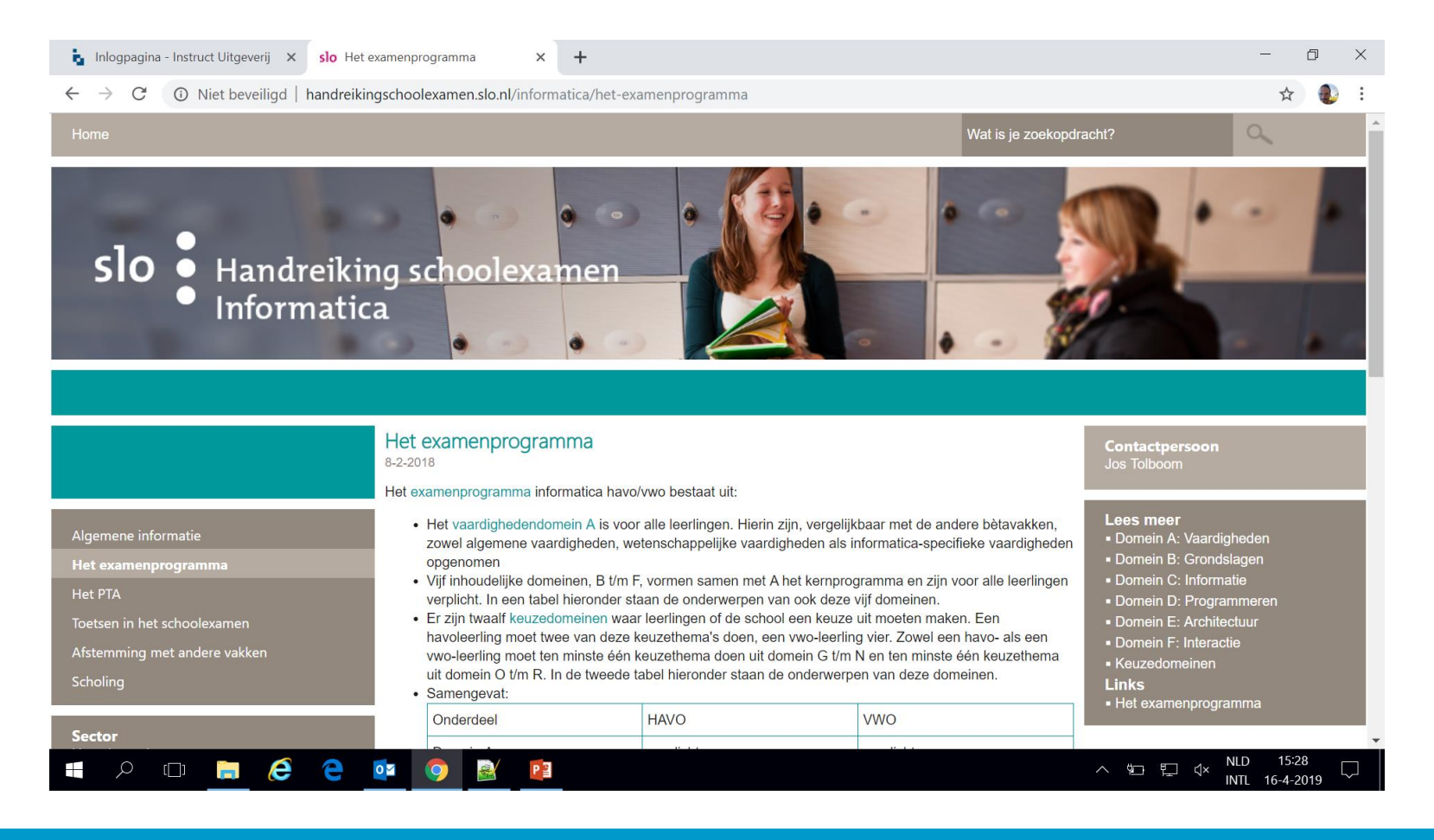

13

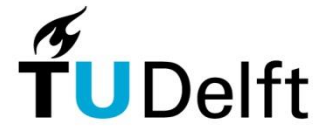

### **I&I forum**

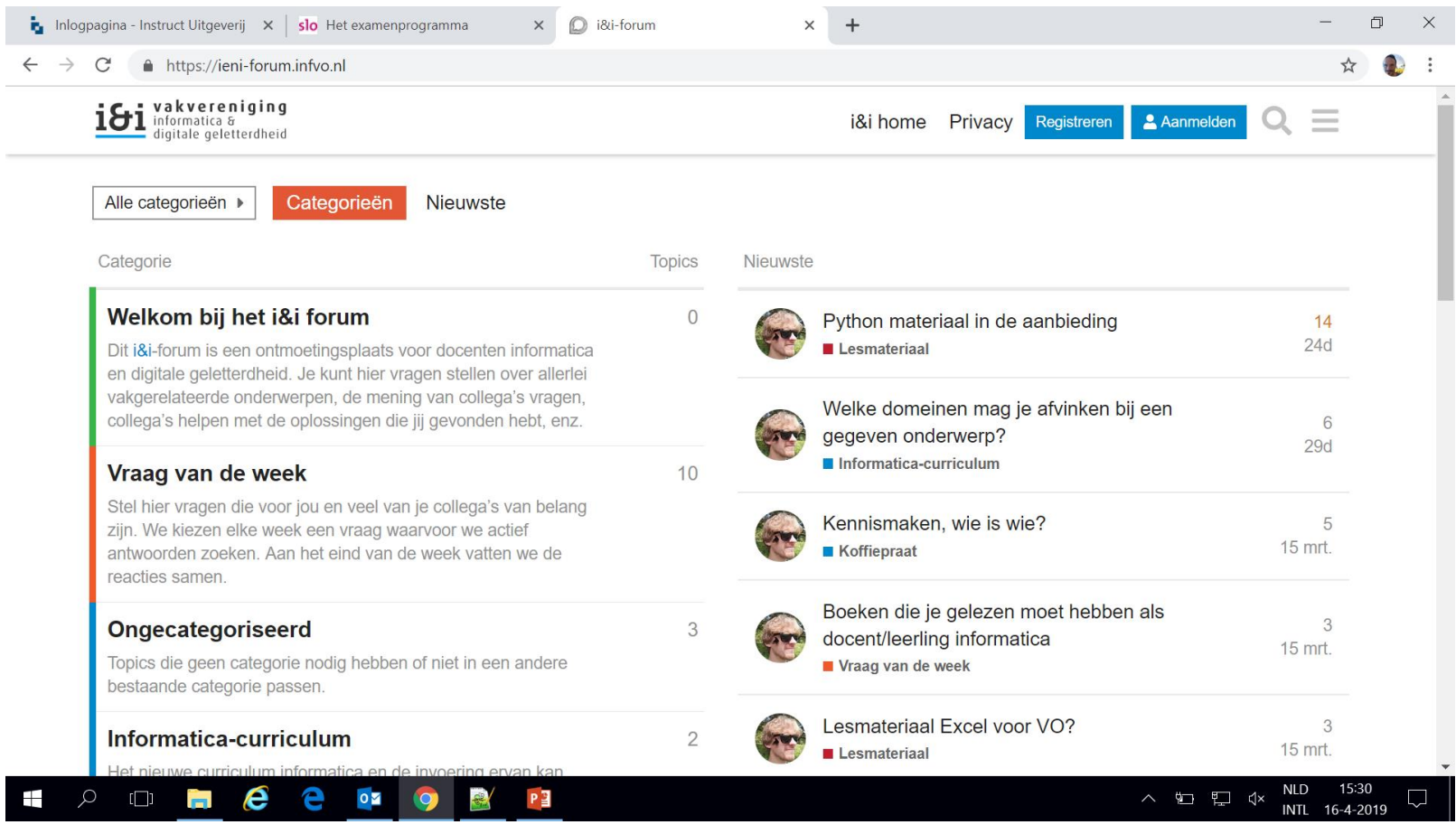

Didactische Vaardigheden 14

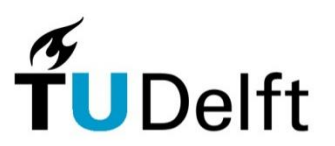

### **Expert-methode**

Leerlingen werken in groepjes. Vanuit ieder groepje verdiept één leerling zich met leerlingen uit andere groepjes in (het aansluiten van) een sensor of actuator.

Daarna werken de groepsleden samen om tot een eenvoudig systeem te komen waarbij deze sensoren en actuatoren worden gebruikt.

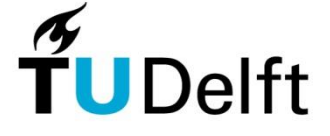